## SIEMENS CPU ST40

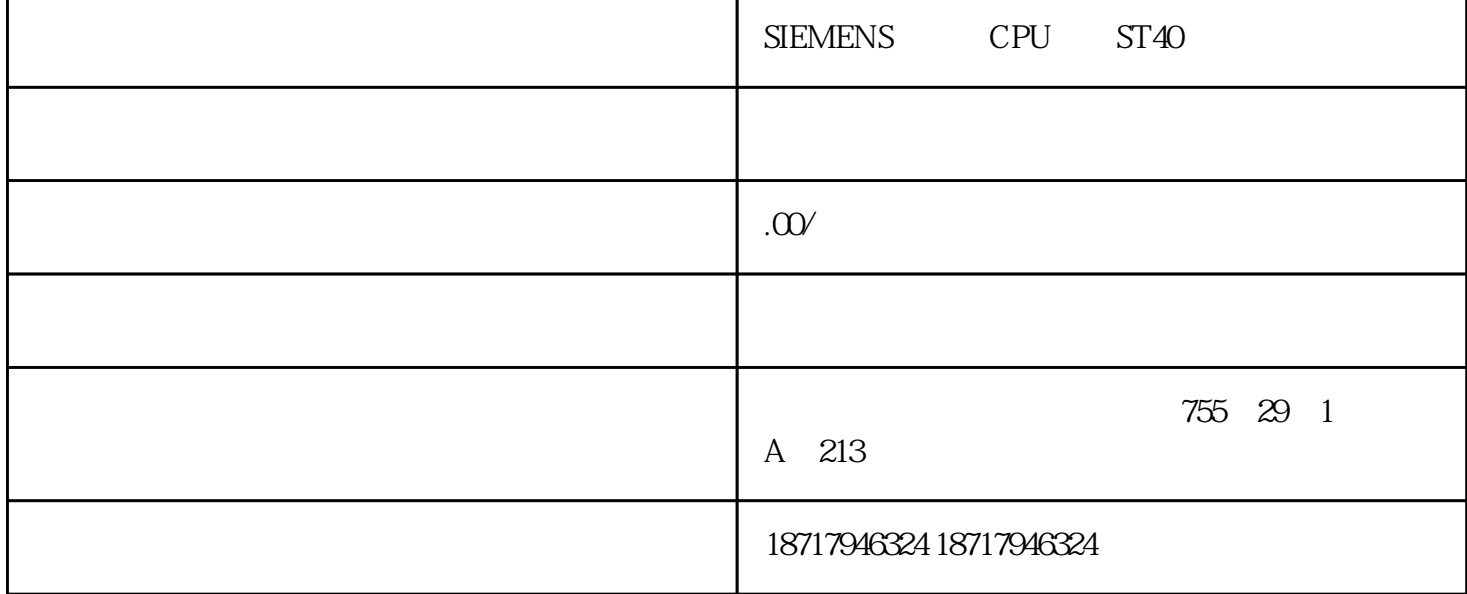

SIEMENS CPU ST40

S71200

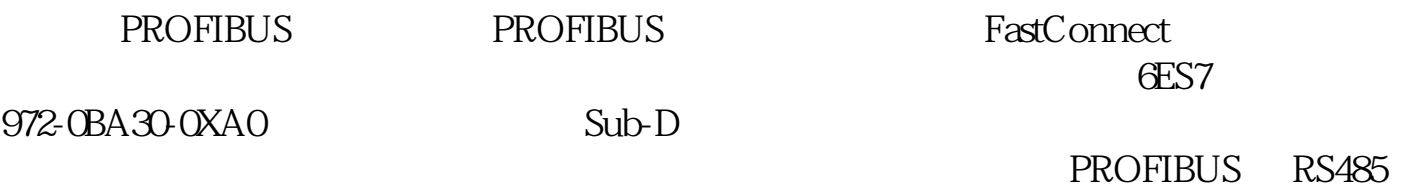

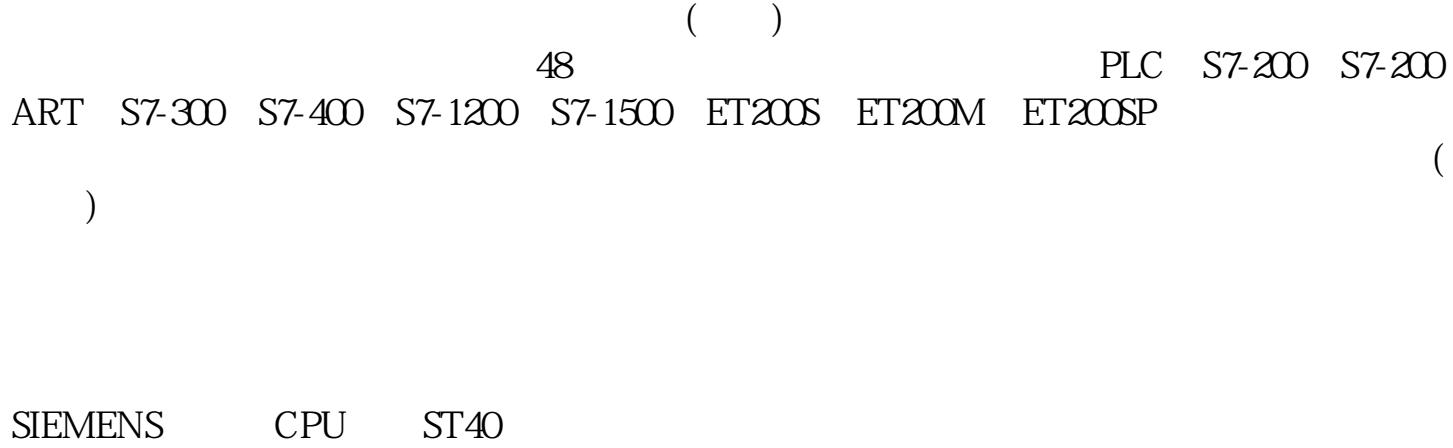

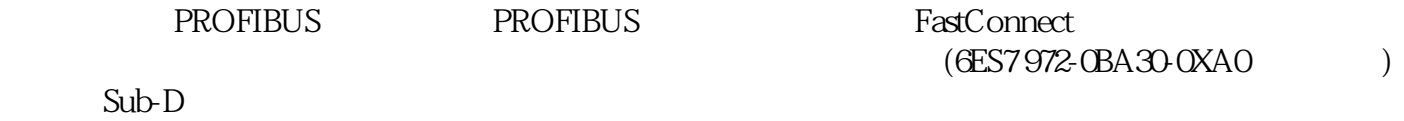

**PROFIBUS** 

PROFIBUS RS485 PROFIBUS PROFIBUS

总线连接有轴向电缆引出线(180°),可用于如 PC 和 SIMATIC HMI OP,传输速率高达 12 Mbps, the expectation of the expectation  $\mathfrak{M}$  $12$ Mbps,  $3 \quad 6 \quad 12 \text{Mbps}$ SIMATIC S5/S7  $30^{\circ}$ , and  $1.5^{\circ}$ Mbps,无集成的总线端接电阻。 PROFIBUS 快速连接 RS 485 总线接头(90°或  $180^\circ$  12  $M\!b\!p\!s$ , where  $M\!s\!s$  is the contract of  $M\!s\!s$  and  $\gamma$  ,  $\gamma$  ,  $\gamma$  ,  $\gamma$  ,  $\gamma$  ,  $\gamma$  ,  $\gamma$  ,  $\gamma$  ,  $\gamma$  ,  $\gamma$  ,  $\gamma$  ,  $\gamma$  ,  $\gamma$  ,  $\gamma$  ,  $\gamma$  ,  $\gamma$  ,  $\gamma$  ,  $\gamma$  ,  $\gamma$  ,  $\gamma$  ,  $\gamma$  ,  $\gamma$  ,  $\gamma$ PROFIBUS PROFIBUS PROFIBUS 9 Sub-D

4 PROFIBUS

配方"图标,打开配方向导,可以定义和生成配方。

6ES7 972-0BA30-0XAO

**PROFIBUS** 

 $S7-200$  CPU

 $12-11$   $\ldots$  $\begin{array}{lll} \text{RCPx\_SYM}(x & \hspace{1.5cm} ) \end{array}$ 

 $12 - 11$ 

PLC  $4$   $4$  $\frac{1}{100}$  $2\,$  $\frac{a}{2}$  and  $\frac{b}{2}$ ,  $\frac{c}{2}$ ,  $\frac{c}{2}$ ,  $\frac{d}{2}$ ,  $\frac{d}{2}$ ,  $\frac{d}{2}$ ,  $\frac{d}{2}$ ,  $\frac{d}{2}$ ,  $\frac{d}{2}$ ,  $\frac{d}{2}$ ,  $\frac{d}{2}$ ,  $\frac{d}{2}$ ,  $\frac{d}{2}$ ,  $\frac{d}{2}$ ,  $\frac{d}{2}$ ,  $\frac{d}{2}$ ,  $\frac{d}{2}$ ,  $\frac{d}{2}$ ,  $\frac{d}{2}$ 

例如"苏达饼干"。选中某一列的配方后,可以用""按钮它,或用"默认值"按钮将它

 $12 - 12$ 

1.定义配方

 $3$  V  $\mathbf V$  $\frac{u}{\sqrt{2}}$  , where  $\frac{u}{\sqrt{2}}$ 

4.项目组件

PLC "

在指令树的"\符号表\向导"文件夹内,配方向导自动生成符号表RCPx\_SYM

 $5\,$ 

## 6ES7972-0BA41-0XA0

HMI b7s515<br>CPU DVP40ES2 O4PT-E2 AD O4AD-E2

,可以用"配置"按钮来选中的配方集。

O4PT-E2 AD  $\sim$  2

 $\frac{1}{2}$   $\frac{1}{2}$   $\frac{1}{2}$ 

 $*$ 

SIEMENS CPU ST40